### Quantile Autoregression

#### Roger Koenker

CEMMAP and University of Illinois, Urbana-Champaign

Les Diablerets 3-6 February 2013

Based on joint work with Zhijie Xiao, Boston College.

#### Outline

- 1 A Motivating Example
- The QAR Model
- Stimation of the QAR Model
- 4 Inference for QAR models
- 5 Forecasting with QAR Models
- 6 Surgeon General's Warning
- Conclusions

#### Introduction

In classical regression and autoregression models

$$y_i = h(x_i, \theta) + u_i,$$
  
 $y_t = \alpha y_{t-1} + u_t$ 

conditioning covariates influence only the location of the conditional distribution of the response:

$$\mathsf{Response} = \mathsf{Signal} + \mathsf{IID} \; \mathsf{Noise}.$$

But why should noise always be so well-behaved?

### A Motivating Example

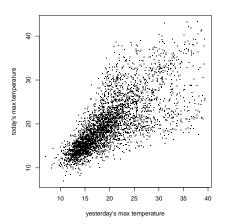

Daily Temperature in Melbourne: An AR(1) Scatterplot

### Estimated Conditional Quantiles of Daily Temperature

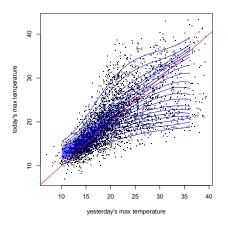

Daily Temperature in Melbourne: A Nonlinear QAR(1) Model

### Conditional Densities of Melbourne Daily Temperature

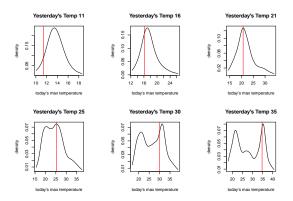

Location, scale and shape all change with  $y_{t-1}$ . When today is hot, tomorrow's temperature is bimodal!

### Linear AR(1) and QAR(1) Models

The classical linear AR(1) model

$$y_t = \alpha_0 + \alpha_1 y_{t-1} + u_t,$$

with iid errors,  $u_t : t = 1, \dots, T$ , implies

$$E(y_t|\mathcal{F}_{t-1}) = \alpha_0 + \alpha_1 y_{t-1}$$

and conditional quantile functions are all parallel:

$$Q_{y_t}(\tau|\mathcal{F}_{t-1}) = \alpha_0(\tau) + \alpha_1 y_{t-1}$$

with  $\alpha_0(\tau) = F_u^{-1}(\tau)$  just the quantile function of the  $u_t$ 's.

But isn't this rather boring? What if we let  $\alpha_1$  depend on  $\tau$  too?

#### A Random Coefficient Interpretation

If the conditional quantiles of the response satisfy:

$$Q_{y_t}(\tau|\mathcal{F}_{t-1}) = \alpha_0(\tau) + \alpha_1(\tau)y_{t-1}$$

then we can generate responses from the model by replacing  $\tau$  by uniform random variables:

$$y_t = \alpha_0(u_t) + \alpha_1(u_t)y_{t-1}$$
  $u_t \sim \text{iid } U[0, 1].$ 

This is a very special form of random coefficient autoregressive (RCAR) model with comportonic coefficients.

### On Comonotonicity

**Definition:** Two random variables  $X,Y:\Omega\to R$  are comonotonic if there exists a third random variable  $Z:\Omega\to R$  and increasing functions f and g such that X=f(Z) and Y=g(Z).

- If X and Y are comonotonic they have rank correlation one.
- From our point of view the crucial property of comonotonic random variables is the behavior of quantile functions of their sums, X, Y comonotonic implies:

$$F_{X+Y}^{-1}(\tau) = F_X^{-1}(\tau) + F_Y^{-1}(\tau)$$

• X and Y are driven by the same random (uniform) variable.

### The QAR(p) Model

Consider a p-th order QAR process,

$$Q_{y_t}(\tau | \mathcal{F}_{t-1}) = \alpha_0(\tau) + \alpha_1(\tau) y_{t-1} + ... + \alpha_p(\tau) y_{t-p}$$

Equivalently, we have random coefficient model,

$$y_t = \alpha_0(u_t) + \alpha_1(u_t)y_{t-1} + \dots + \alpha_p(u_t)y_{t-p}$$

$$\equiv x_t^\top \alpha(u_t).$$

Now, all  $\mathfrak{p}+1$  random coefficients are comonotonic, functionally dependent on the same uniform random variable.

## Vector QAR(1) representation of the QAR(p) Model

$$Y_t = \mu + A_t Y_{t-1} + V_t$$

where

$$\begin{split} \boldsymbol{\mu} &= \left[\begin{array}{c} \mu_0 \\ 0_{p-1} \end{array}\right], \ \boldsymbol{A}_t = \left[\begin{array}{c} \boldsymbol{\alpha}_t & \boldsymbol{\alpha}_p(\boldsymbol{u}_t) \\ \boldsymbol{I}_{p-1} & \boldsymbol{0}_{p-1} \end{array}\right], \ \boldsymbol{V}_t = \left[\begin{array}{c} \boldsymbol{\nu}_t \\ \boldsymbol{0}_{p-1} \end{array}\right] \\ \boldsymbol{\alpha}_t &= \left[\boldsymbol{\alpha}_1(\boldsymbol{u}_t), \ldots, \boldsymbol{\alpha}_{p-1}(\boldsymbol{u}_t)\right], \\ \boldsymbol{Y}_t &= \left[\boldsymbol{y}_t, \cdots, \boldsymbol{y}_{t-p+1}\right]^\top, \\ \boldsymbol{\nu}_t &= \boldsymbol{\alpha}_0(\boldsymbol{u}_t) - \boldsymbol{\mu}_0. \end{split}$$

It all looks rather complex and multivariate, but it is really still nicely univariate and very tractable.

### Slouching Toward Asymptopia

We maintain the following regularity conditions:

- A.1  $\{v_t\}$  are iid with mean 0 and variance  $\sigma^2 < \infty$ . The CDF of  $v_t$ , F, has a continuous density f with f(v) > 0 on  $\mathcal{V} = \{v : 0 < F(v) < 1\}$ .
- A.2 Eigenvalues of  $\Omega_A = \mathsf{E}(A_t \otimes A_t)$  have moduli less than unity.
- A.3 Denote the conditional CDF  $\Pr[y_t < y | \mathcal{F}_{t-1}]$  as  $F_{t-1}(y)$  and its derivative as  $f_{t-1}(y)$ ,  $f_{t-1}$  is uniformly integrable on  $\mathcal{V}$ .

### Stationarity

**Theorem 1:** Under assumptions A.1 and A.2, the QAR(p) process  $y_t$  is covariance stationary and satisfies a central limit theorem

$$\frac{1}{\sqrt{n}} \sum_{t=1}^{n} \left( y_{t} - \mu_{y} \right) \Rightarrow N \left( 0, \omega_{y}^{2} \right) \text{,} \label{eq:equation:equation:equation:equation}$$

with

$$\begin{array}{rcl} \mu_y & = & \frac{\mu_0}{1 - \sum_{j=1}^p \mu_p}, \\ \mu_j & = & E(\alpha_j(u_t)), \quad j = 0, ..., p, \\ \omega_y^2 & = & \lim \frac{1}{n} E[\sum_{t=1}^n (y_t - \mu_y)]^2. \end{array}$$

### Example: The QAR(1) Model

For the QAR(1) model,

$$Q_{y_t}(\tau|y_{t-1}) \ = \ \alpha_0(\tau) + \alpha_1(\tau)y_{t-1},$$

or with  $u_t$  iid U[0, 1].

$$y_t = \alpha_0(u_t) + \alpha_1(u_t)y_{t-1},$$

if  $\omega^2 = E(\alpha_1^2(u_t)) < 1$ , then  $y_t$  is covariance stationary and

$$\frac{1}{\sqrt{n}} \sum_{t=1}^{n} (y_t - \mu_y) \Rightarrow N\left(0, \omega_y^2\right),$$

where  $\mu_0=\text{E}\alpha_0(u_t),\,\mu_1=\text{E}(\alpha_1(u_t),\,\sigma^2=V(\alpha_0(u_t)),\,\text{and}$ 

$$\mu_y = \frac{\mu_0}{(1-\mu_1)}, \quad \omega_y^2 = \frac{(1+\mu_1)\sigma^2}{(1-\mu_1)(1-\omega^2)},$$

### Qualitative Behavior of QAR(p) Processes

- The model can exhibit unit-root-like tendencies, even temporarily explosive behavior, but episodes of mean reversion are sufficient to insure stationarity.
- Under certain conditions, the QAR(p) process is a semi-strong ARCH(p) process in the sense of Drost and Nijman (1993).
- The impulse response of  $y_{t+s}$  to a shock  $u_t$  is stochastic but converges (to zero) in mean square as  $s \to \infty$ .

## Estimated QAR(1) v. AR(1) Models of U.S. Interest Rates

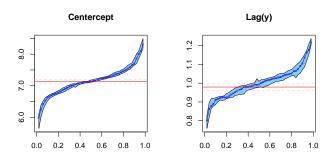

Data: Seasonally adjusted monthly: April, 1971 to June, 2002. Do 3-month T-bills really have a unit root?

#### Estimation of the QAR model

Estimation of the QAR models involves solving,

$$\hat{\alpha}(\tau) = \mathsf{argmin}_{\alpha} \sum_{t=1}^n \rho_{\tau}(y_t - x_t^{\top}\alpha),$$

where  $\rho_{\tau}(u)=u(\tau-I(u<0)),$  the  $\sqrt{\text{-function}}.$  Fitted conditional quantile functions of  $y_t,$  are given by,

$$\hat{Q}_t(\tau|x_t) = x_t^\top \hat{\alpha}(\tau),$$

and conditional densities by the difference quotients,

$$\hat{f}_{t}(\tau|x_{t-1}) = \frac{2h}{\hat{Q}_{t}(\tau + h|x_{t-1}) - \hat{Q}_{t}(\tau - h|x_{t-1})},$$

#### The QAR Process

**Theorem 2:** Under our regularity conditions,

$$\sqrt{n}\Omega^{-1/2}(\hat{\alpha}(\tau) - \alpha(\tau)) \Rightarrow B_{p+1}(\tau),$$

a (p+1)-dimensional standard Brownian Bridge, with

$$\begin{split} \Omega &=& \Omega_1^{-1}\Omega_0\Omega_1^{-1}.\\ \Omega_0 &=& E(x_tx_t^\top) = \lim n^{-1}\sum_{t=1}^n x_tx_t^\top,\\ \Omega_1 &=& \lim n^{-1}\sum_{t=1}^n f_{t-1}(F_{t-1}^{-1}(\tau))x_tx_t^\top. \end{split}$$

#### Inference for QAR models

For fixed  $\tau = \tau_0$  we can test the hypothesis:

$$H_0: R\alpha(\tau) = r$$

using the Wald statistic,

$$W_n(\tau) = \frac{n(R\hat{\alpha}(\tau) - r)^\top [R\hat{\Omega}_1^{-1}\hat{\Omega}_0\hat{\Omega}_1^{-1}R^\top]^{-1}(R\hat{\alpha}(\tau) - r)}{\tau(1 - \tau)}$$

This approach can be extended to testing on general index sets  $\tau \in \mathbb{T}$  with the corresponding Wald process.

### Asymptotic Inference

**Theorem:** Under  $H_0$ ,  $W_n(\tau) \Rightarrow Q_m^2(\tau)$ , where  $Q_m(\tau)$  is a Bessel process of order  $\mathfrak{m} = \mathsf{rank}(R)$ . For fixed  $\tau$ ,  $Q_m^2(\tau) \sim \chi_m^2$ .

- Kolmogorov-Smirov or Cramer-von-Mises statistics based on  $W_n(\tau)$  can be used to implement the tests.
- For known R and r this leads to a very nice theory estimated R and/or r testing raises new questions.
- The situation is quite analogous to goodness-of-fit testing with estimated parameters.

### Example: Unit Root Testing

Consider the augmented Dickey-Fuller model

$$y_t = \delta_0 + \delta_1 y_{t-1} + \sum_{j=2}^{p} \delta_j \Delta y_{t-j} + u_t.$$

We would like to test this constant coefficients version of the model against the more general QAR(p) version:

$$Q_{y_{t}}(\tau | x_{t}) = \delta_{0}(\tau) + \delta_{1}(\tau)y_{t-1} + \sum_{j=2}^{p} \delta_{j}(\tau)\Delta y_{t-j}$$

The hypothesis:  $H_0: \delta_1(\tau) = \bar{\delta}_1 = 1$ , for  $\tau \in \mathfrak{T} = [\tau_0, 1 - \tau_0]$ , is considered in Koenker and Xiao (JASA, 2004).

#### Example: Two Tests

ullet When  $ar{\delta}_1 < 1$  is known we have the candidate process,

$$V_n(\tau) = \sqrt{n} (\hat{\delta}_1(\tau) - \bar{\delta}_1)/\hat{\omega}_{11}.$$

where  $\hat{\omega}_{11}^2$  is the appropriate element from  $\hat{\Omega}_1^{-1}\hat{\Omega}_0\hat{\Omega}_1^{-1}$ . Fluctuations in  $V_n(\tau)$  can be evaluated with the Kolmogorov-Smirnov statistic,

$$\sup_{\tau \in \mathfrak{T}} V_n(\tau) \Rightarrow \sup_{\tau \in \mathfrak{T}} B(\tau).$$

• When  $\bar{\delta}_1$  is unknown we may replace it with an estimate, but this disrupts the convenient asymptotic behavior. Now,

$$\hat{V}_n(\tau) = \sqrt{n}((\hat{\delta}_1(\tau) - \overline{\delta}_1) - (\hat{\delta}_1 - \overline{\delta}_1))/\hat{\omega}_{11}$$

# Martingale Transformation of $\hat{V}_n(\tau)$

Khmaladze (1981) suggested a general approach to the transformation of parametric empirical processes like  $\hat{V}_n(\tau)$ :

$$\widetilde{V}_n(\tau) \ = \ \hat{V}_n(\tau) - \int_0^\tau \left[ \dot{g}_n(s)^\top C_n^{-1}(s) \int_s^1 \dot{g}_n(r) d\hat{V}_n(r) \right] ds$$

where  $\dot{g}_n(s)$  and  $C_n(s)$  are estimators of

$$\dot{g}(r) = (1, (\dot{f}/f)(F^{-1}(r)))^{\top}; C(s) = \int_{s}^{1} \dot{g}(r)\dot{g}(r)^{\top}dr.$$

This is a generalization of the classical Doob-Meyer decomposition.

### Restoration of the ADF property

**Theorem** Under  $H_0$ ,  $\tilde{V}_n(\tau) \Rightarrow W(\tau)$  and therefore

$$\sup_{\tau \in \mathfrak{T}} \|\tilde{V}_n(\tau)\| \Rightarrow \sup_{\tau \in \mathfrak{T}} \|W(\tau)\|,$$

with W(r) a standard Brownian motion.

• The martingale transformation of Khmaladze annihilates the contribution of the estimated parameters to the asymptotic behavior of the  $\hat{V}_n(\tau)$  process, thereby restoring the asymptotically distribution free (ADF) character of the test.

### Three Month T-Bills Again

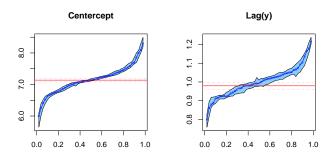

A test of the "location-shift" hypothesis yields a test statistic of 2.76 which has a p-value of roughly 0.01, contradicting the conclusion of the conventional Dickey-Fuller test.

### QAR Models for Longitudinal Data

- In estimating growth curves it is often valuable to condition not only on age, but also on prior growth and possibly on other covariates.
- Autoregressive models are natural, but complicated due to the irregular spacing of typical longitudinal measurements.
- Finnish Height Data:  $\{Y_i(t_{i,j}): j=1,\ldots,J_i, i=1,\ldots,n.\}$
- Partially Linear Model [Pere, Wei, Koenker, and He (2006)]:

$$\begin{split} Q_{Y_i(t_{i,j})}(\tau & \mid & t_{i,j}, Y_i(t_{i,j-1}), x_i) = g_{\tau}(t_{i,j}) \\ & + & [\alpha(\tau) + \beta(\tau)(t_{i,j} - t_{i,j-1})] Y_i(t_{i,j-1}) + x_i^\top \gamma(\tau). \end{split}$$

### Parametric Components of the Conditional Growth Model

| τ    | Boys                 |                       |                             | Girls                |                       |                             |
|------|----------------------|-----------------------|-----------------------------|----------------------|-----------------------|-----------------------------|
|      | $\hat{\alpha}(\tau)$ | $\hat{\beta}(\tau)$   | $\hat{\gamma}(	au)$         | $\hat{\alpha}(\tau)$ | $\hat{\beta}(\tau)$   | $\hat{\gamma}(	au)$         |
| 0.03 | 0.845<br>(0.020)     | 0.147<br>(0.011)      | 0.024<br>(0.011)            | 0.809 (0.024)        | $0.135 \\ (0.011)$    | 0.042<br>(0.010)            |
| 0.1  | 0.787<br>(0.020)     | 0.159 $(0.007)$       | $0.036 \atop (0.007)$       | 0.757<br>(0.022)     | 0.153<br>(0.007)      | 0.054<br>(0.009)            |
| 0.25 | 0.725<br>(0.019)     | $0.170 \\ (0.006)$    | $\underset{(0.009)}{0.051}$ | 0.685<br>(0.021)     | 0.163<br>(0.006)      | $\underset{(0.008)}{0.061}$ |
| 0.5  | 0.635<br>(0.025)     | 0.173 $(0.009)$       | $\underset{(0.013)}{0.060}$ | 0.612 (0.027)        | 0.175<br>(0.008)      | $0.070 \\ (0.009)$          |
| 0.75 | 0.483 (0.029)        | 0.187 $(0.009)$       | $0.063 \atop (0.017)$       | 0.457<br>(0.027)     | 0.183 $(0.012)$       | 0.094<br>(0.015)            |
| 0.9  | 0.422<br>(0.024)     | $0.213 \atop (0.016)$ | $\underset{(0.017)}{0.070}$ | 0.411<br>(0.030)     | $0.201 \atop (0.015)$ | $\underset{(0.018)}{0.100}$ |
| 0.97 | 0.383<br>(0.024)     | 0.214<br>(0.016)      | $0.077 \\ (0.018)$          | 0.400<br>(0.038)     | 0.232<br>(0.024)      | 0.086<br>(0.027)            |

Estimates of the QAR(1) parameters,  $\alpha(\tau)$  and  $\beta(\tau)$  and the mid-parental height effect,  $\gamma(\tau)$ , for Finnish children ages 0 to 2 years.

### Forecasting with QAR Models

Given an estimated QAR model,

$$\hat{Q}_{y_t}(\tau|\mathcal{F}_{t-1}) = \boldsymbol{x}_t^\top \hat{\boldsymbol{\alpha}}(\tau)$$

based on data:  $y_t$ :  $t = 1, 2, \dots, T$ , we can forecast

$$\hat{y}_{\mathsf{T}+s} = \tilde{x}_{\mathsf{T}+s}^{\top} \hat{\alpha}(\mathsf{U}_s), \ s = 1, \cdots, \mathsf{S},$$

where  $\boldsymbol{\tilde{x}}_{T+s} = [1, \tilde{y}_{T+s-1}, \cdots, \tilde{y}_{T+s-p}]^{\top},~\boldsymbol{U}_s \sim \boldsymbol{U}[0, 1],$  and

$$\tilde{y}_t = \left\{ \begin{array}{ll} y_t & \text{if} \quad t \leqslant T, \\ \hat{y}_t & \text{if} \quad t > T. \end{array} \right.$$

Conditional density forecasts can be made based on an ensemble of such forecast paths.

### Linear QAR Models May Pose Statistical Health Risks

- Lines with distinct slopes eventually intersect. [Euclid: P5]
- Quantile functions,  $Q_Y(\tau|x)$  should be monotone in  $\tau$  for all x, intersections imply point masses or even worse.
- What is to be done?
  - Constrained QAR: Quantiles can be estimated simultaneously subject to linear inequality restrictions.
  - Nonlinear QAR: Abandon linearity in the lagged yt's, as in the Melbourne temperature example, both parametric and nonparametric options are available.

### Nonlinear QAR Models via Copulas

An interesting class of stationary, Markovian models can be expressed in terms of their copula functions:

$$G(y_t, y_{t-1}, \dots, y_{y-p}) = C(F(y_t), F(y_{t-1}), \dots, F(y_{y-p}))$$

where G is the joint df and F the common marginal df.

• Differentiating, C(u, v), with respect to u, gives the conditional df,

$$H(y_t|y_{t-1}) = \frac{\partial}{\partial u}C(u,v)|_{(u=F(y_t),v=F(y_{t-1}))}$$

• Inverting we have the conditional quantile functions,

$$Q_{u_{t}}(\tau|y_{t-1}) = h(y_{t-1}, \theta(\tau))$$

## Example 1 (Fan and Fan)

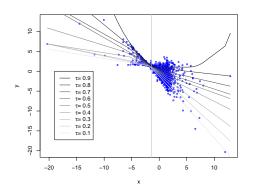

 $\text{Model: } Q_{y_t}(\tau|y_{t-1}) = -(1.7-1.8\tau)y_{t-1} + \Phi^{-1}(\tau).$ 

## Example 2 (Near Unit Root)

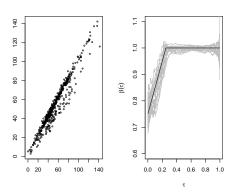

 $\text{Model: } Q_{y_t}(\tau|y_{t-1}) = 2 + \text{min}\{\tfrac{3}{4} + \tau, 1\}y_{t-1} + 3\Phi^{-1}(\tau).$ 

#### Conclusions

- QAR models are an attempt to expand the scope of classical linear time-series models permitting lagged covariates to influence scale and shape as well as location of conditional densities.
- Efficient estimation via familiar linear programming methods.
- Random coefficient interpretation nests many conventional models including ARCH.
- Wald-type inference is feasible for a large class of hypotheses; rank based inference is also an attractive option.
- Forecasting conditional densities is potentially valuable.
- Many new and challenging open problems....